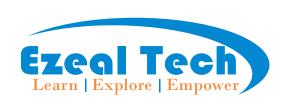

Indira Annex, Hosur 3<sup>rd</sup> cross Hubli-580021 , Phno:8050123030

Website: <a href="www.ezealtech.com">www.ezealtech.com</a> Email: info@ezealtech.com Email:rosesmilly@gmail.com ezealtechnologies@gmail.com

### Certificate Course in ArcGIS for JavaScript API

#### WHAT IS ARCGIS API FOR JAVASCRIPT & ARCGIS ONLINE?

Version 4.x is our next generation JavaScript API. It enables you to build compelling web apps with interactive user experiences and data-driven 2D and 3D visualizations.

ArcGIS Online is a cloud-based mapping and analysis solution. Get access to workflow specific apps, maps, and data from around the globe, and tools for being mobile in the field. Your data and maps are stored in secure and private infrastructure and can be configured to meet your mapping and IT requirements.

### Course - Duration / Training Methodology

Total Duration: 90 Hrs (3 Months)

Mode of Training -

Online - Live Online Classes. Daily 1 Hr (Need to have a laptop or Computer with Good Internet)

Dedicated Trainer, Practical sessions. One-on-One Live Training Session.

- GIS Project Planning & Execution.
- Hands-on Practical Training.

#### For Registration/ Customization of Course / Course Fees

Call / What's app on:- +91 8050123030

#### Course Objective and Outcome

This course based on creating powerful and interactive web mapping applications using the rich set of features provided by ESRI ArcGIS for JavaScript API

#### Who Can apply

Should have Knowledge of ArcGIS

## Course Module and Content

Topics we cover:

- 1. HTML 5
- 2. CSS
- 3. JavaScript
- 4. ArcGIS JavaScriptAPI
- 5. Arcgis Online
- 6. GeoServer
- 7. ArcGIS REST Services

### Introduction to HTML

HTML is the standards Hyper Text Markup language for Web pages.whcih helps you to create your own website.

- Understanding about Browser
- Domain
- Host
- HTML Structure

### TAG'S in HTML

- heading
- font
- formating
- paragraph

#### List in HTML

- ol and it's type
- ul and it's type

# Table and it's properties

- table
- tr
- th
- td

## **Input Elements**

- checkbox
- color
- date
- email

- file
- hidden
- image
- month
- number
- password
- radio
- reset
- search
- submit
- text

### **CSS** - Introduction

- CSS Syntax
- CSS Colors
- CSS Backgrounds
- CSS Fonts
- CSS Text
- CSS Images
- CSS Links
- CSS Tables
- CSS Borders
- CSS Margins
- CSS Lists
- CSS Padding
- CSS Positioning
- CSS Layers
- CSS Pseudo Classes
- CSS Pseudo Elements
- CSS Text Effects
- CSS3 Rounded Corner
- CSS3 Border Images
- CSS3 Multi Background
- CSS3 Color
- CSS3 Gradients
- CSS3 Shadow
- CSS3 Text
- CSS3 Box Sizing

# Introduction to JavaScript

- What is Javascript
- JavaScript history
- Relation between JavaScript and ECMAScript
- Versions of JavaScript

## JavaScript Core

- Syntax, Variables, Values, Data Types
- Syntax review
- Keywords
- Variable declaration
- Variable scope
- Block scope.
- Data Types
- Primitive values
- Reference values
- Expressions and Operators
- Expressions (arithmetic, relational, logical, assignment and others),

### Control structures

- Flow control and conditionals
- Loops and iteration

### **Functions**

- Defining functions
- Calling functions
- Functions as values
- Arguments and parameters
- Function scope
- Closures
- Arrow functions

## Arrays

- Creating and populating Arrays
- Array methods
- Working with Arrays

## JavaScript BOM

- Window Object
- Screen Object

## JavaScript DOM

- getElementById
- getElementsByClassName
- getElementsByName
- getElementsByTagName
- innerHTML property
- innerText property

### JavaScript OOPs

- JS Class
- JS Object
- JS Prototype
- JS constructor Method
- JS static Method
- JS Encapsulation
- JS Inheritance
- JS Polymorphism
- JS Abstraction

### **ArcGIS Online**

- Introducing ArcGIS Online
- Components of ArcGIS Online
- My Content
- Adding New item to my content
- Creating Feature Layer
- Overview of Layer
- Visualization of Layer
- Layer Settings
- Layer Properties
- Layer Styles
- Filters
- Effects
- Pop-Ups
- Labels
- Clustering

# Introduction to ArcGIS JavaScript API

# JavaScript API Map Modules

- Map
- MapView
- SceneView
- WebMap
- WebScene
- View

# JavaScript API Layer Modules

- FeatureLayer
- MapImageLayer
- WCSLayer
- WFSLayer
- WMSLayer
- WMTSLayer

## JavaScriptAPI Widgets Modules

- BasemapGallery
- BasemapLayerList
- BasemapToggle
- Legend
- Search
- ScaleBar
- Sketch
- FeatureTable
- LayerList
- Compass
- Bookmarks
- Expand

# JavaScript API Geometries and Graph Modules

- Point
- Polygon
- Polyline

## JavaScript API Other popular Modules

request

- Popup
- query
- graphic

#### Introduction to GeoServer

- Setting up GeoServer on Windows Environment
- Working with Vector Spatial Data
- About Workspaces
- Create Workspace
- About Stores
- Import Vector Data to Store
- Publish Vector Data to Geoserver
- Web Map Service (WMS)
- Serving Cascading WMS
- Web Feature Service (WFS)
- Differences WMS and WFS
- Layer Preview in GeoServer

### Layer Styling

- Styling Point Features
- Styling Line Features
- Styling Polygon Features
- GeoServer Basic Vector Styling

#### Introduction to ArcGIS REST API

- Introduction to ArcGIS REST API
- Creating REST Services in ArcGIS
- Consuming REST Services
- Working with Map Services
- Feature Services
- ArcGIS Rest services Supported Operations

### For Registration/ Customization of Course / Course Fees

Call / What's app on :- +91 8050123030

Duration: - 90 Hrs

Mode of Training:- Online